How To Make Eyebrows Darker In Photoshop
>>>CLICK HERE<<<

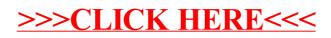